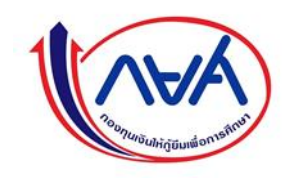

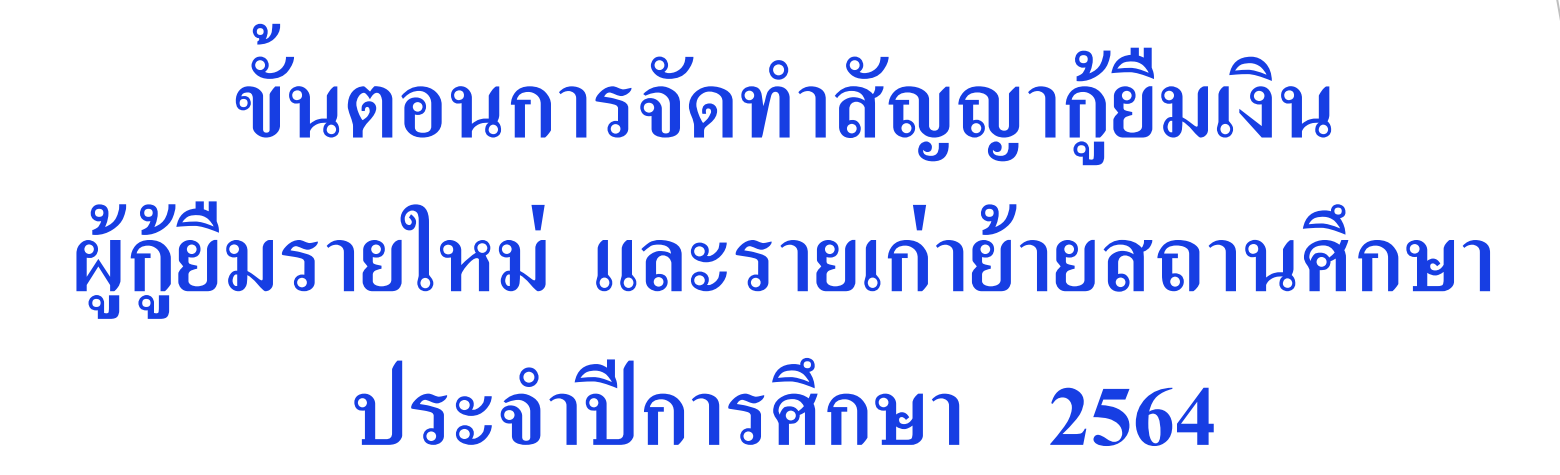

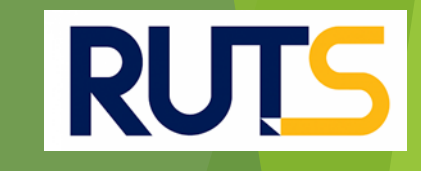

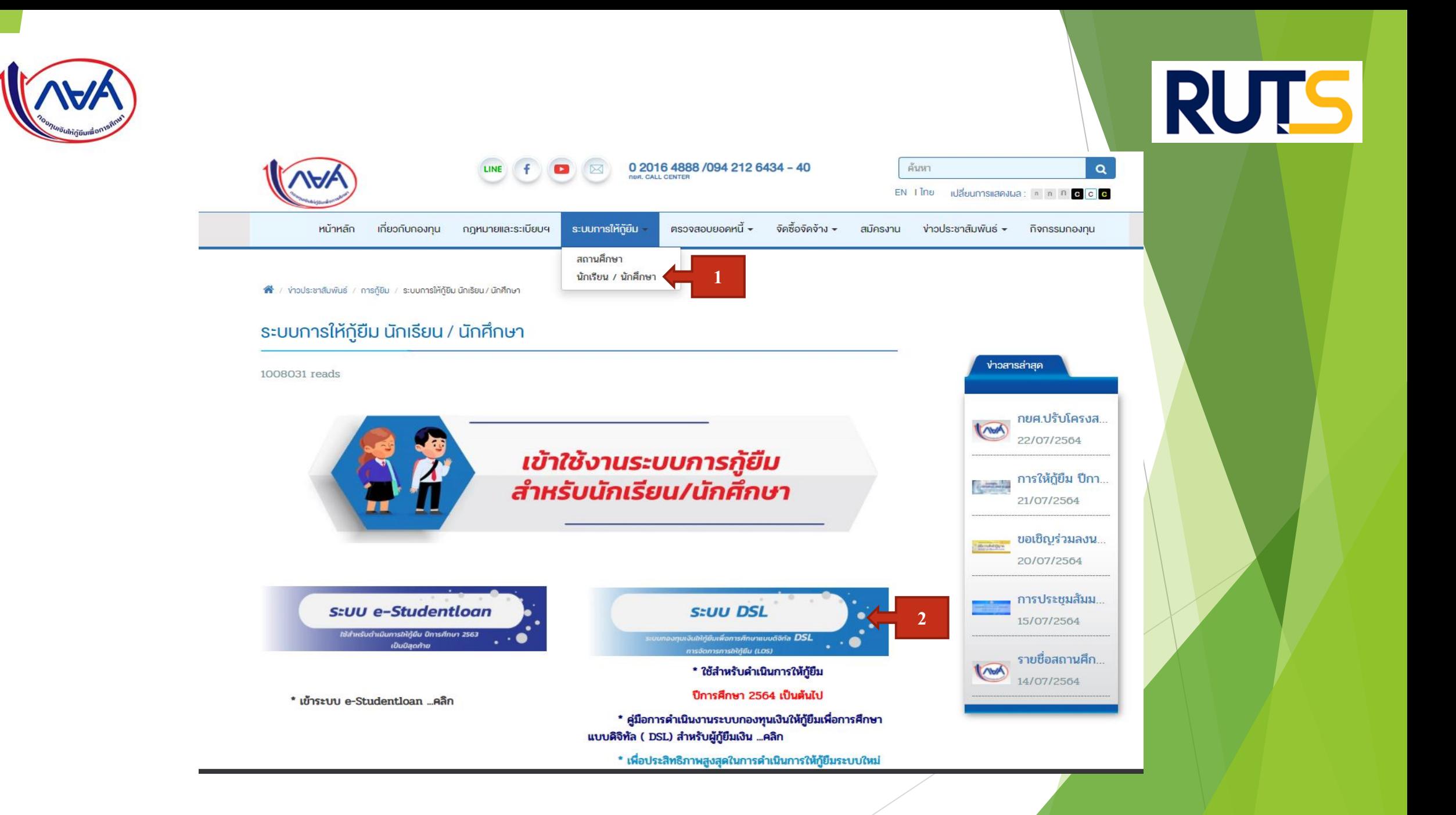

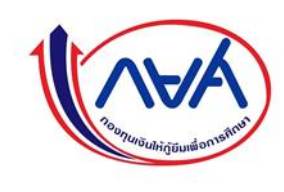

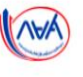

## ลงชื่อเข้าใช้งาน

#### เลขประจำตัวประชาชน

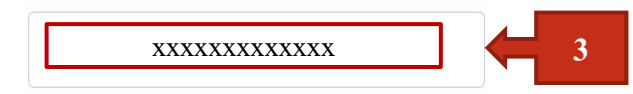

รหัสผ่าน

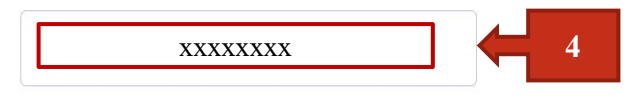

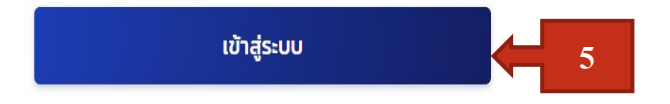

ลืมรหัสผ่าน

### ยังไม่มีชื่อผู้ใช้งาน <u>ลงทะเบียนขอสิทธิ์เข้าใช้งาน</u>

# กองทุนเงินให้กู้ยืมเพื่อการศึกษา

้ มุ่งสร้างโอกาสทางการศึกษาโดยสนับสนุนค่าเล่าเรียน ค่าใช้จ่ายที่เกี่ยวเนื่องกับการศึกษา และ ค่าครองชีพ แก่นักเรียน นักศึกษาที่มีความจำเป็น ตั้งแต่ระดับมัธยมปลายสาย สามัญ และสายอาชีพ อาชีวศึกษา และอุดมศึกษา

RUTS

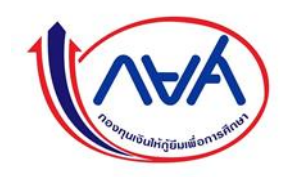

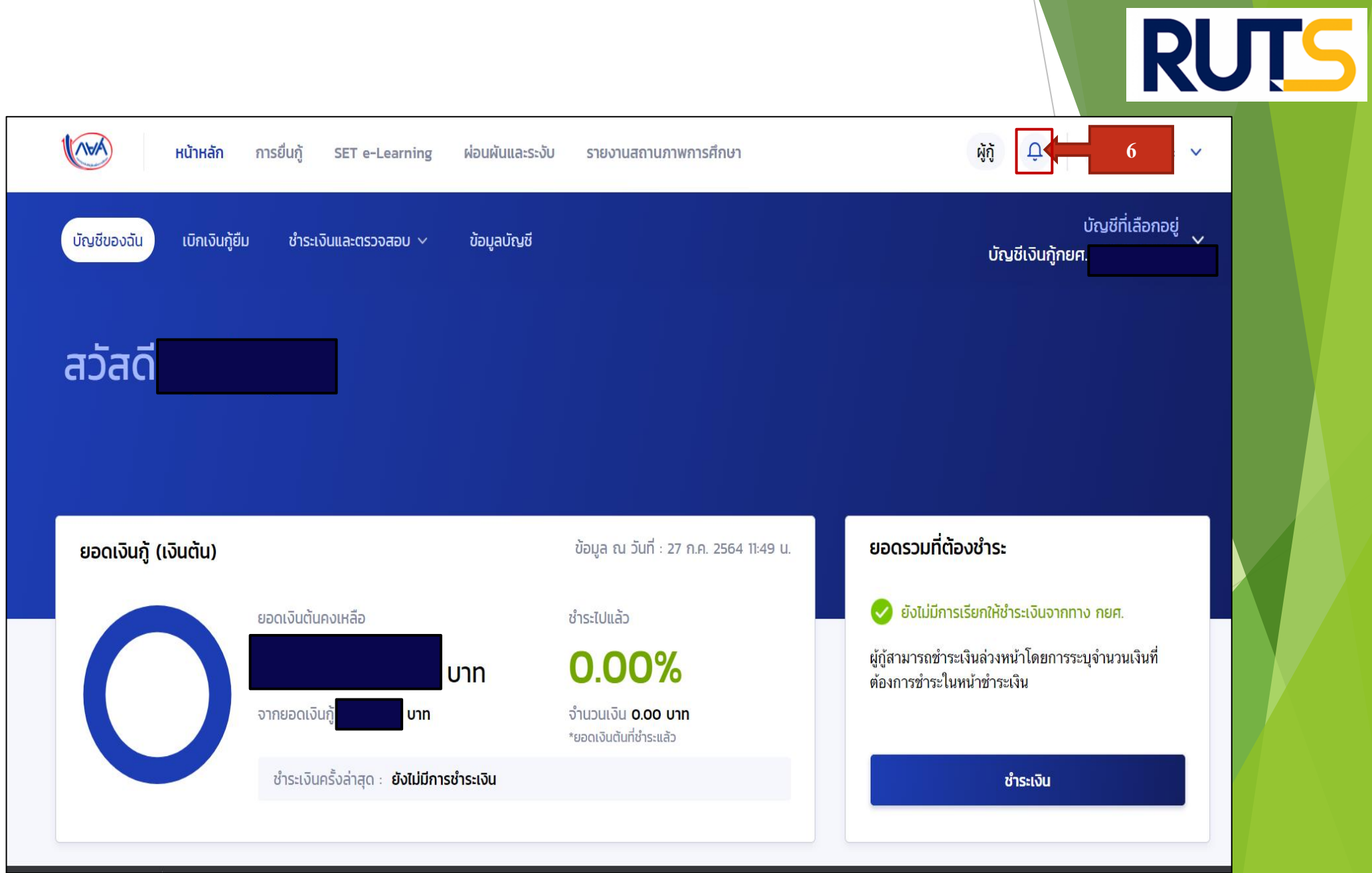

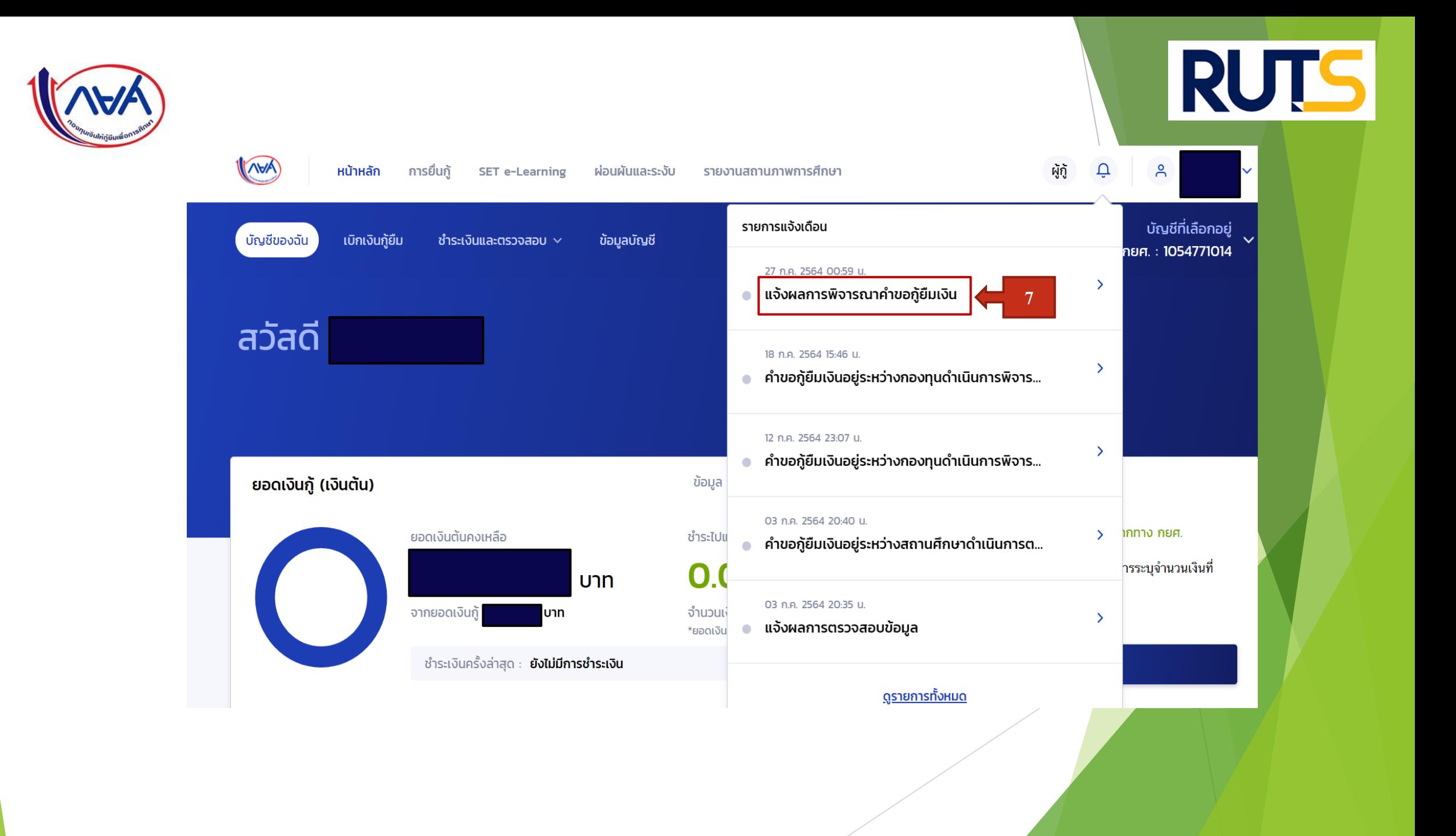

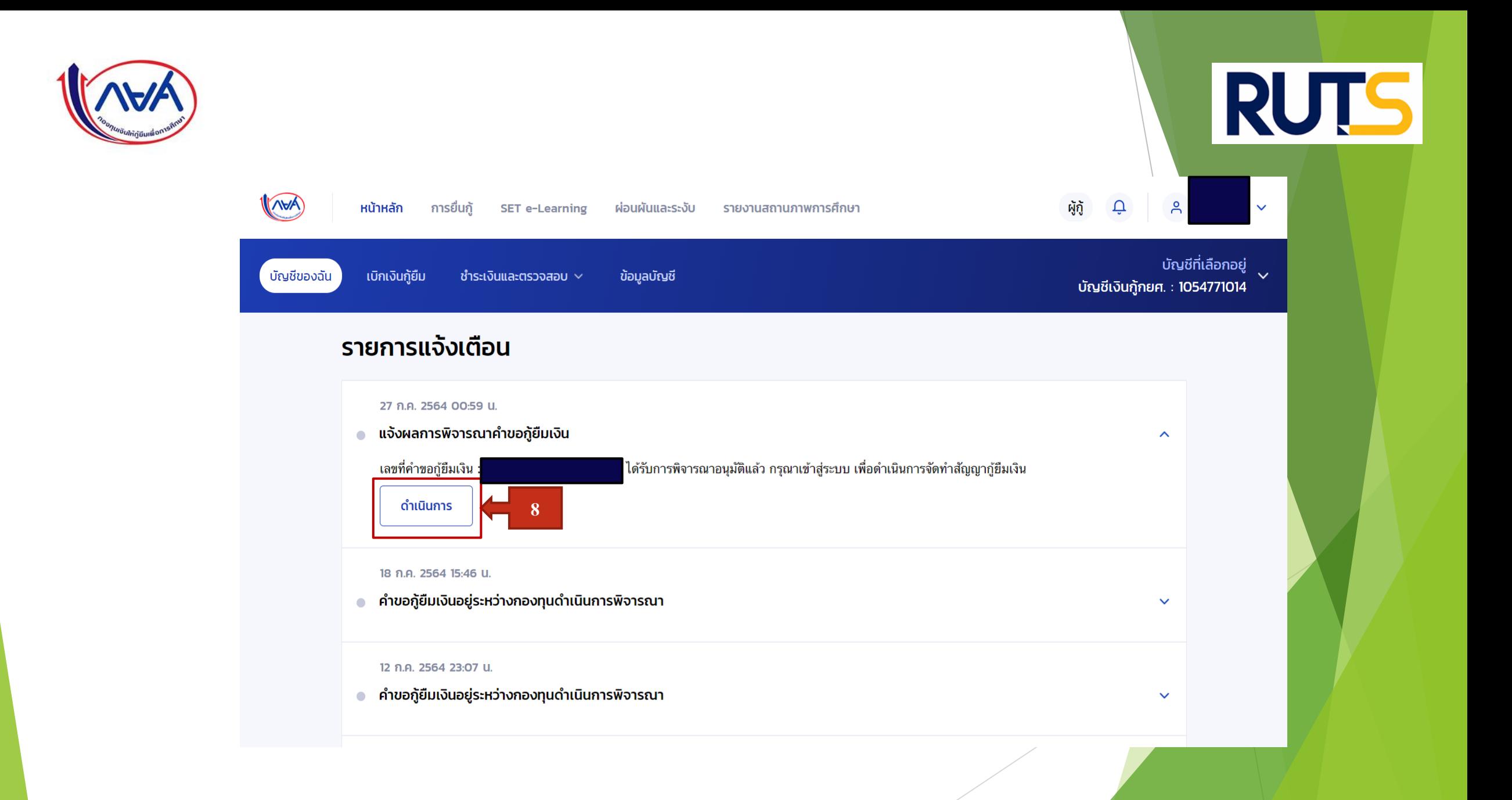

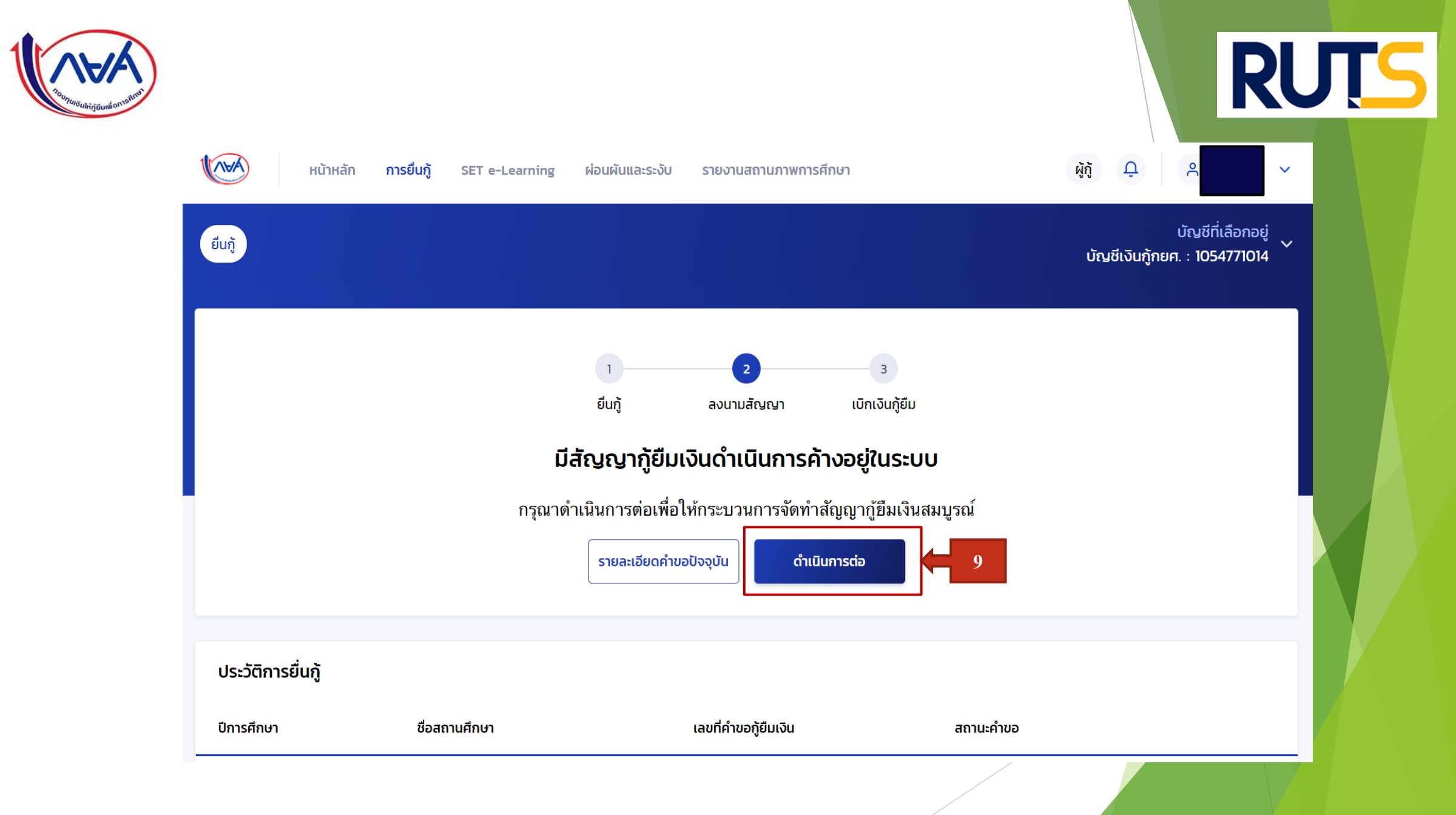

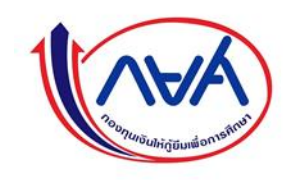

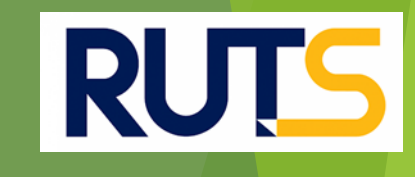

### ข้อมูลจัดทำสัญญากู้ยืมเงิน

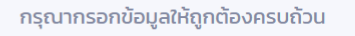

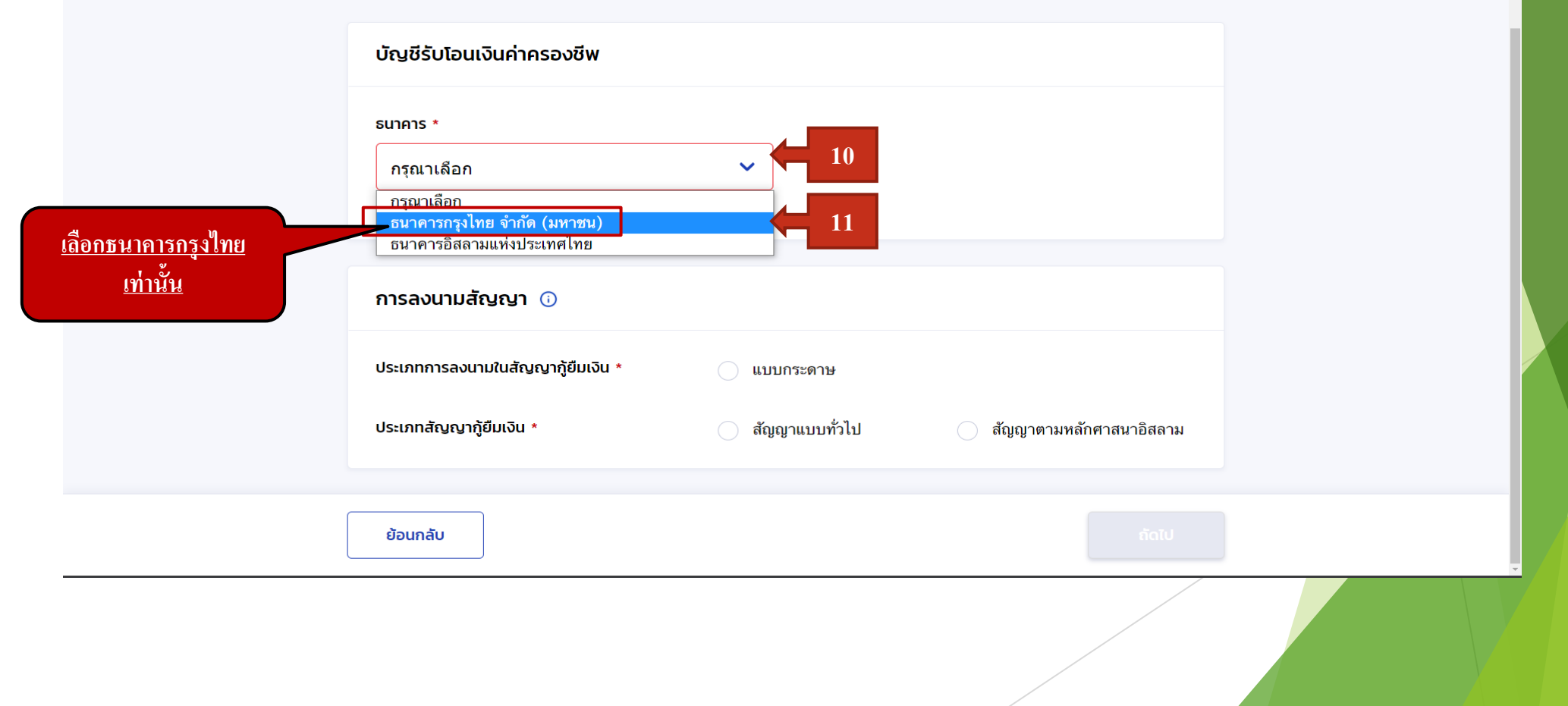

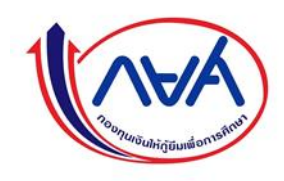

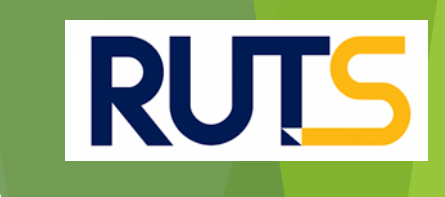

# ข้อมูลจัดทำสัญญากู้ยืมเงิน

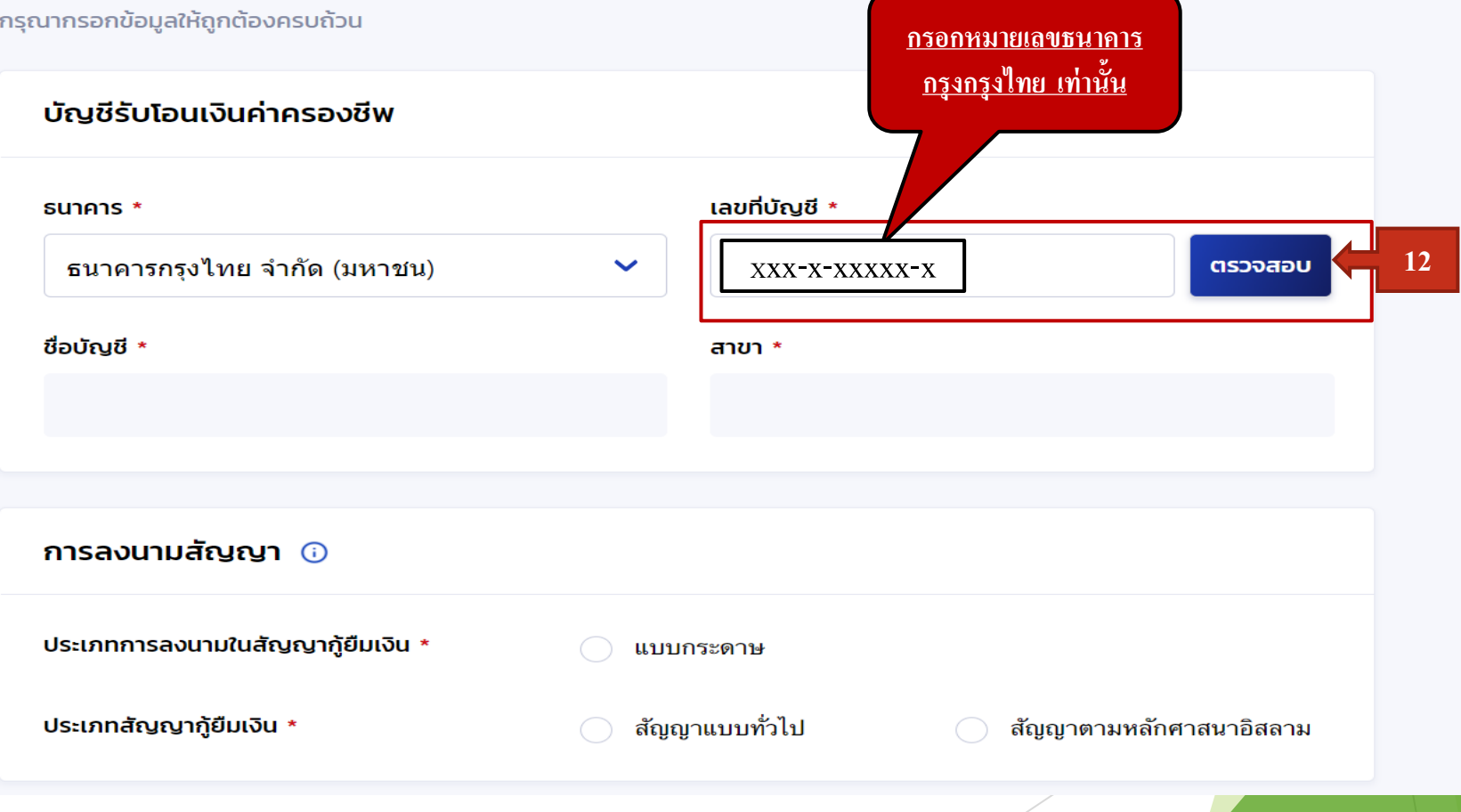

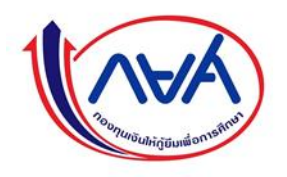

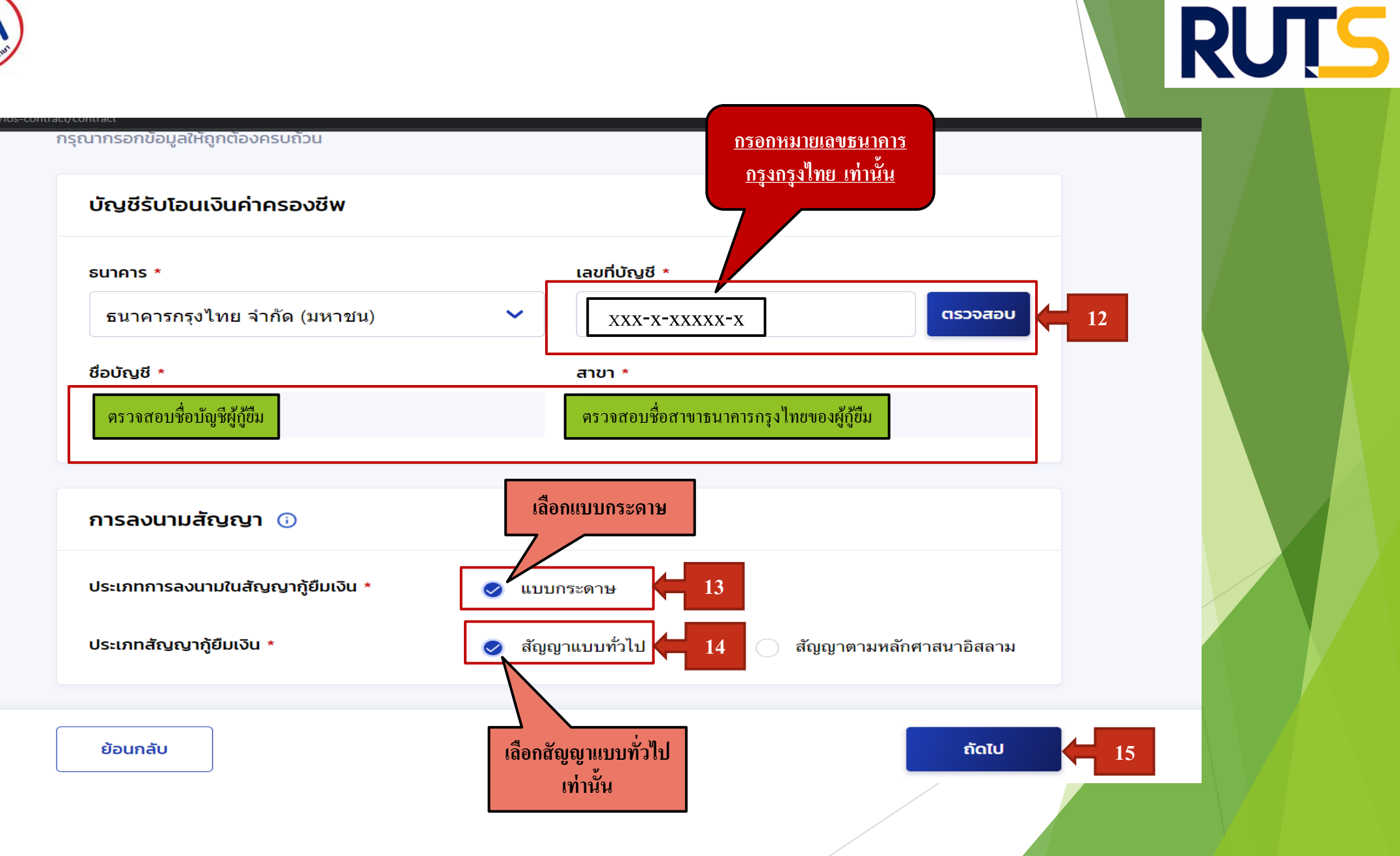

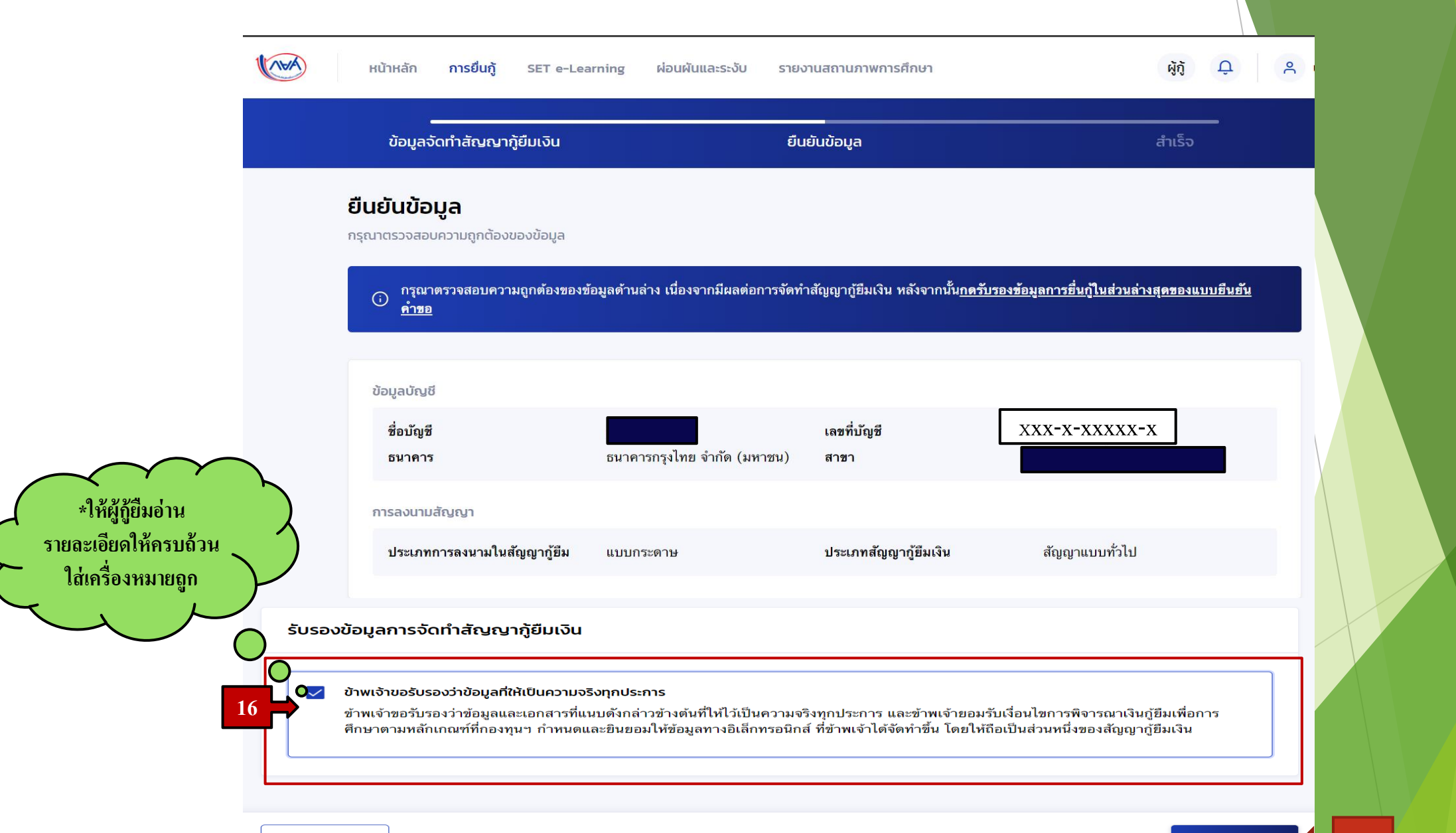

ยืนยันข้อมูล

**17** 

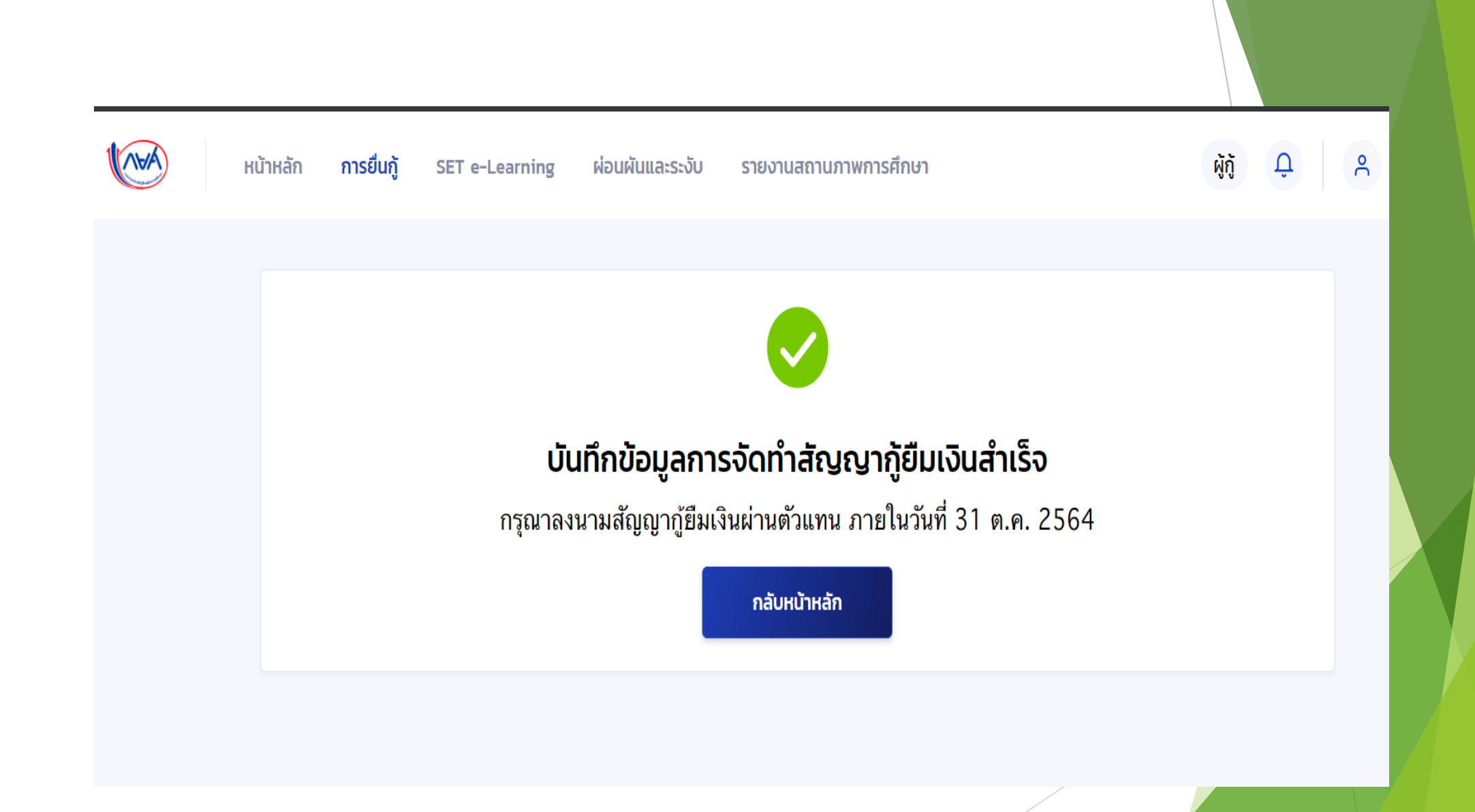

## **คา อธ ิ บายในการกรอกข ้ อม ู ลใน**

Google form

ให้ผู้กู้ยืม กรอกรายละเอียดใน Google form ตั้งแต่วันที่ 28 กรกฎาคม – วันที่ 5 สิงหาคม 2564 ֦֘<u>֘</u>

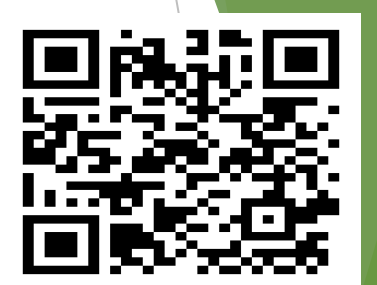

https://docs.google.com/forms/d/e/1FAIpQLSeqp6i1EbpYm7ECLxUbshK-

bC6OsgvuIcIiIxrQ7l6DDaW4RA/viewform

ให้ผู้กู้ยืมเงิน ติดตามประกาศจากมหาวิทยาลัย ในการลงลายมือชื่อในการทำสัญญา แบบยืนยั<mark>นการเบิกเงิน</mark> และการแนบเอกสารกู้ยืมเงิน ต่อไป ֦֘<u>֓</u>

> \*\*\* หากผู้กู้ยืมเงิน ไม่ดำเนินการตามระยะเวลาที่กำหนดไว้ ถือว่าสละสิทธิ์ \*\*\*  **่**